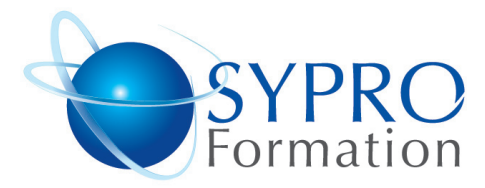

# **JOOMLA**

## **Public concerné**

Toute personne souhaitant créer et maintenir à jour un site web

## **Objectifs**

Créer ou modifier un site internet ou des pages web à l'aide de Joomla

#### **Pré requis**

Connaissances de Windows souhaitées

#### **Méthodes et supports pédagogiques**

Alternance d'apports théoriques et d'exercices pratiques. Ces exercices peuvent être modifiés en fonction des participants concernés afin de se rapprocher de leur activité professionnelle. A chaque stagiaire sera offert un support de cours, les exercices sous clé USB, un conférencier (porte documents avec stylo intégré + bloc notes)

# **Durée**

2 jours

#### **Lieu de la formation :**

51 Boulevard de Courcelles 75008 Paris Métro Courcelles (ligne 2) Tel : 01 44 40 09 49 contact@syproinfo.fr www.syproinfo.com

# **PRINCIPES DE BASE**

Le concept d'un CMS Présentation du CMS JOOMLA (histoire, versions) Fonctionnement (les outils, PHP/MySQL)

# **INSTALLATION**

Téléchargement Installation de Joomla sur un serveur Web

#### **CONCEPTION D'UN SITE AVEC JOOMLA**

Organisation générale de Joomla Personnalisation des paramétrages du site Création et gestion des différents utilisateurs Organisation des contenus : sections, catégories et articles Création et organisation des menus Mise en avant de la page d'accueil Utilisation de Média (vidéo, photo, …) Organisation marketing d'un site Internet

# **CREATION D'UNE INTERFACE GRAPHIQUE PERSONNALISEE**

Définir des positions pour y charger des données dynamiques (Zoning du site) Création de la page index (langage HTML, PHP) Personnalisation de contenus et modules à partir de la feuille de Style CSS

#### **MISE EN LIGNE D'UN SITE JOOMLA**

Installation et utilisation d'un client FTP pour charger le site Joomla Installation de Joomla sur un serveur distant,

Optimisation du contenu pour les moteurs de recherche, Analyse de la fréquentation de son Joomla Mise à jour et sauvegarde d'un site Joomla

#### **SYPRO Formation**

51 Boulevard de Courcelles 75008 PARIS Tél · 01 44 40 09 49 Fax: 01 44 40 08 43 contact@syproinfo.fr www.svproinfo.fr

N° d'Organisme de formation : 11 75 44345 75 Siret: 451 466 890 00030 Code APE: 8559A TVA Intracommunautaire · FR61 451 466 890

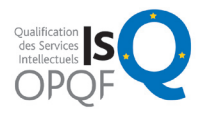

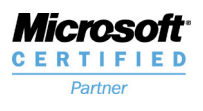

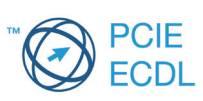